## CS 152 - Lab 001

TA: Kage Weiss Office Hours: T 3:30-5:00 Cochiti [SUB], or by appointment. Contact: mmweiss@unm.edu Website: **http://cs.unm.edu/~kageweiss/TA/cs152.html -- SLIDES POSTED**

- Sign in sheet located at whiteboard by projector.
- Today we are working on Methods (Lab 4)
- **As of Lab 3 I am less lenient with Coding Standards, if you break the same standard every lab, those points add up.**

## Method Practice

- Method setup is provided for you.
	- Don't know what to do? Read the JavaDoc comments.
- Helpful methods: (if x is a String)
	- String  $y = x$ .replace("<String1>", "<String2>");
		- Replaces all instances of String1 in x with String2
	- x.contains("<String>")
		- Returns true if "<String>" exists in x
	- x.indexOf ("<String>")
		- Returns the index of the first appearance of "<String>"
	- And many more Google > "JavaDoc String"
	- Don't forget your basic operators,  $+ *$  /% and comparison ==

## How I Grade Your Code:

- Chenoweth provides the rubric and occasionally tester code.
- I write tester code that thoroughly tests your code.
- If your code runs as expected with my tester I'm happy.
- I then review your code (.java) to make sure it follows CS152 Code Standards.
	- That means variable and method names, comments, privacy, NO TABS, etc.
- I can tell how much work you put into your code.
- I can tell who didn't cite StackOverflow.
- If you put work in I'm happy to give points and comments!
- If you didn't put work in I will count off for infractions.
- Every point I take off is listed in the comments for the grade. Read them.

```
\Box/**
                                                                   }
\overline{2}* @version date (in CS XXX 00X format : YYYY - MM - DD )
                                                                        Info Block, tells who/when/what
      * @author FirstName LastName
3
      * File: ClassName.java
     L . **/
5
    Fpublic class ClassName {
\overline{7}8
     private memVarType memberVariable;
9
10i⊟ . . . . /**
                                                                             Method is public, so it gets<br>
J a JavaDoc comment
     11with this instance of this instance . The member Variable of this instance
1213. . . . . . . . /
    \Box \cdotspublic memVarType methodName() {
14
15
     \cdots return this member Variable;
16
17with What does this method do?
18
                                                       }
                                                          Method is public, so it gets 
     19
                                                          a JavaDoc comment, this 
     .......* . @return . What . are . we . returning?
20
21
          . * /
                                                          one's a bit longer because it 
22
      public varType methodName2 (memVarType param1) {
                                                          has fields for parameters
    \Box \cdots \cdots if (param1 == this.memberVariable) {
23
      \cdots \cdots for (int i = 0; i <= param1; i++) {
24
      25
26
27
           \cdots} else if (param1 > this.memberVariable) {return (param1 + 1) ;
     \cdots } else {return (this.memberVariable + 3);
28
29
     . . . . . . . . . .
30
     \cdots return (this.memberVariable + param1);
31
         Indentations must be spaces, NOT Tabs32
```
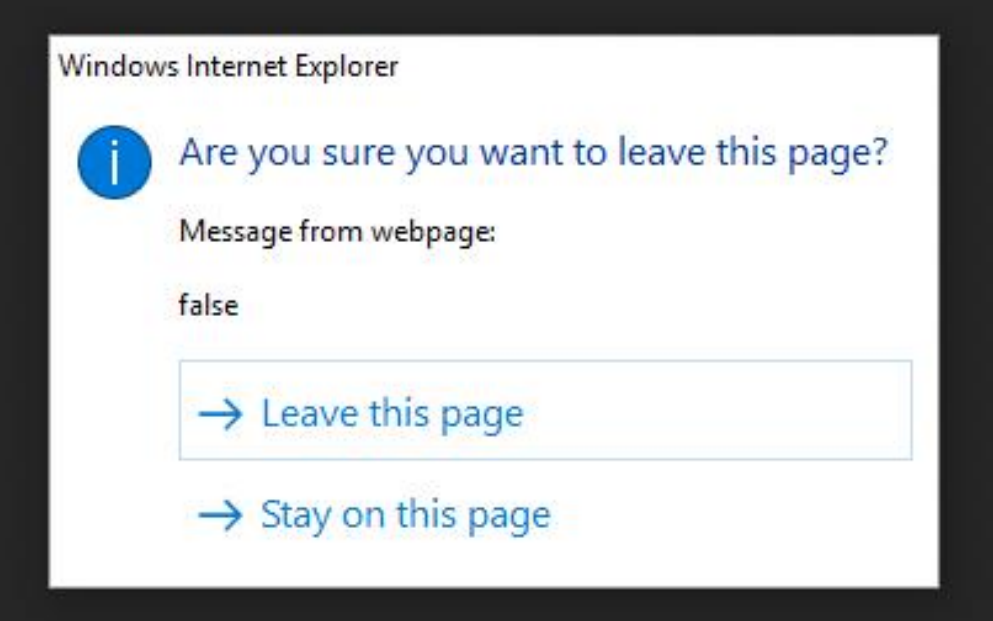

## HELPFUL MESSAGE IS HELPFUL